## Cbse 10 sample papers sa2 science >>>CLICK HERE<<

Cbse 10 sample papers sa2 science

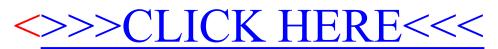